## **Changelog yuuvis® Momentum - 2.3 (Autumn 2020)**

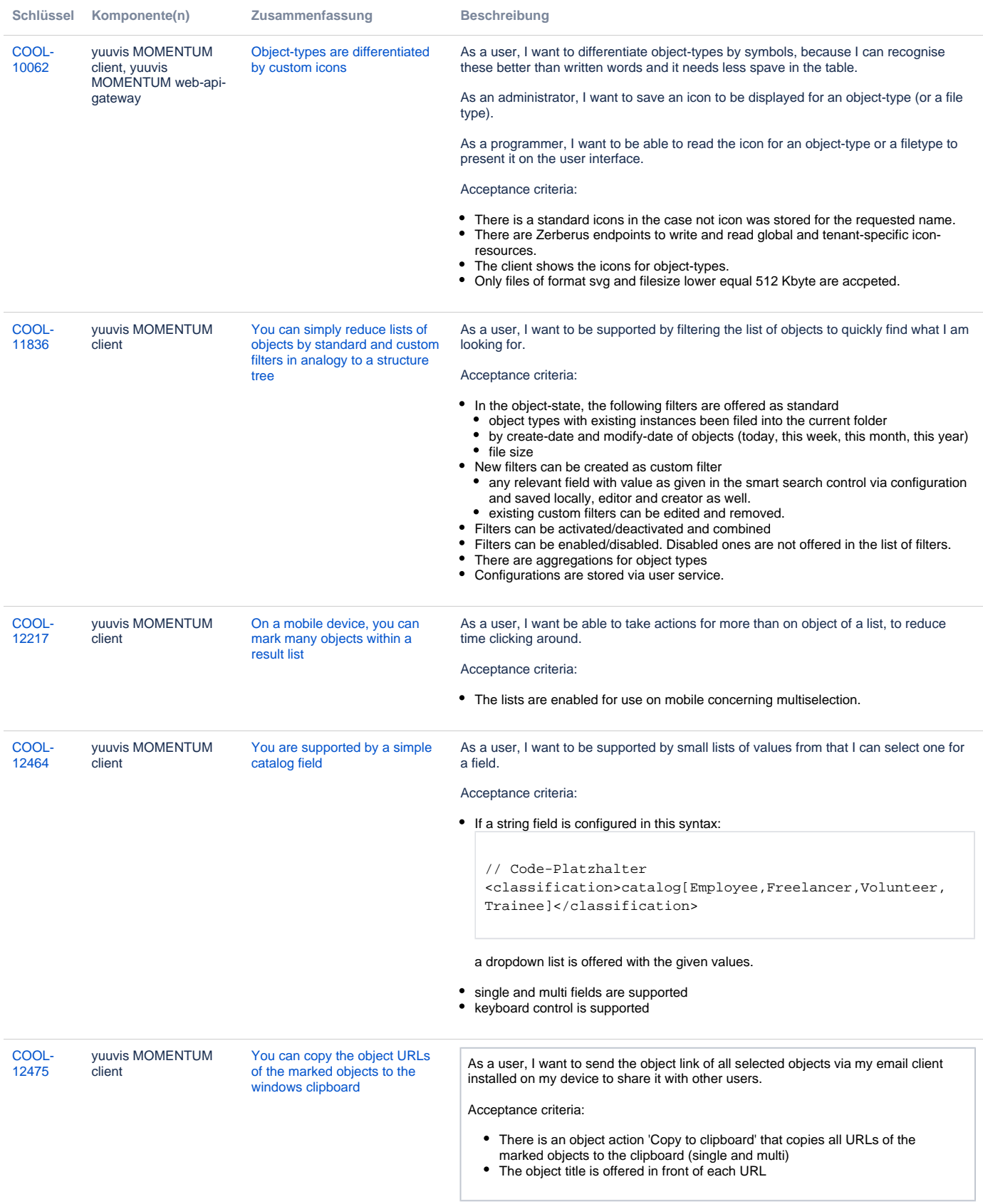

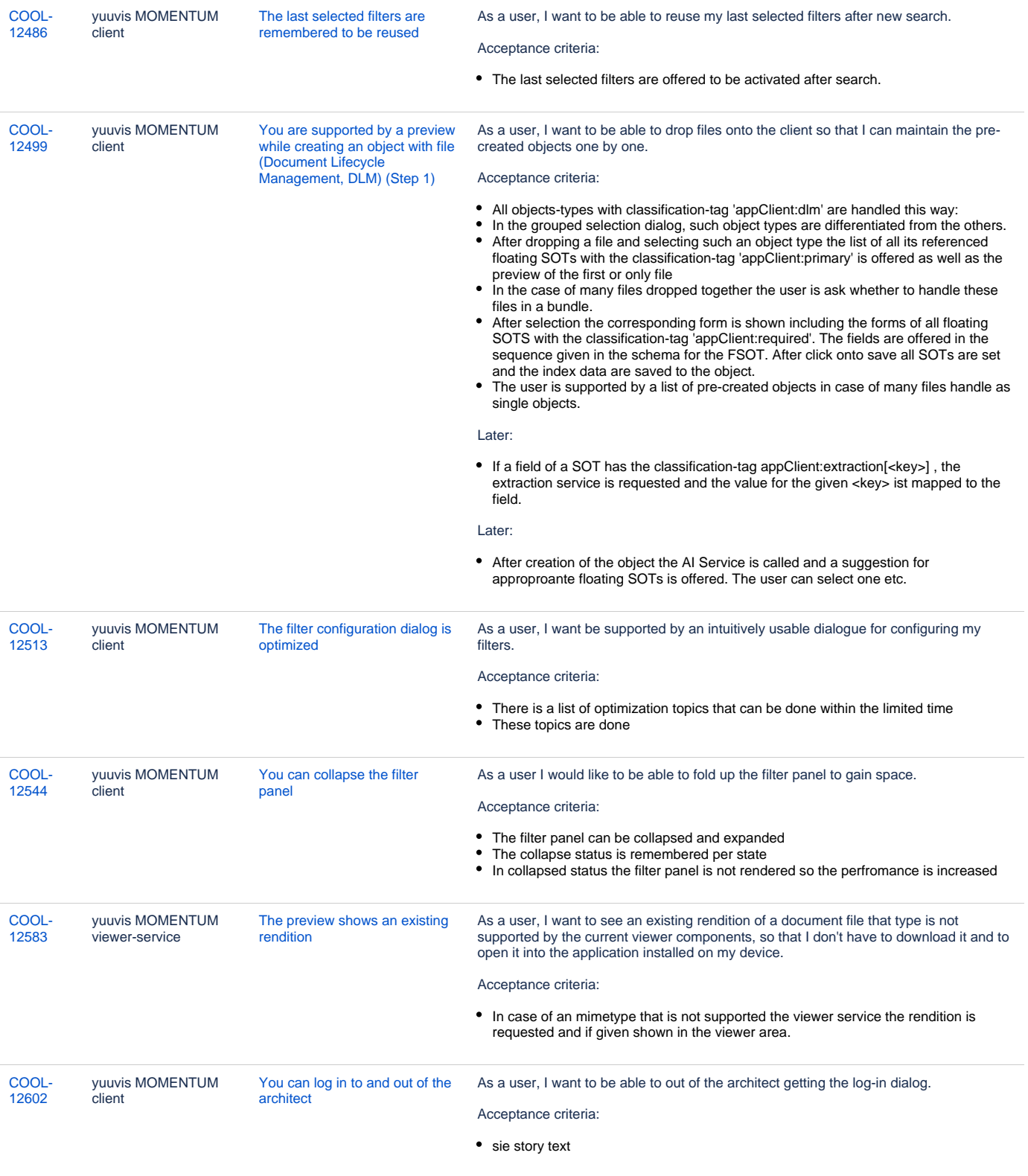

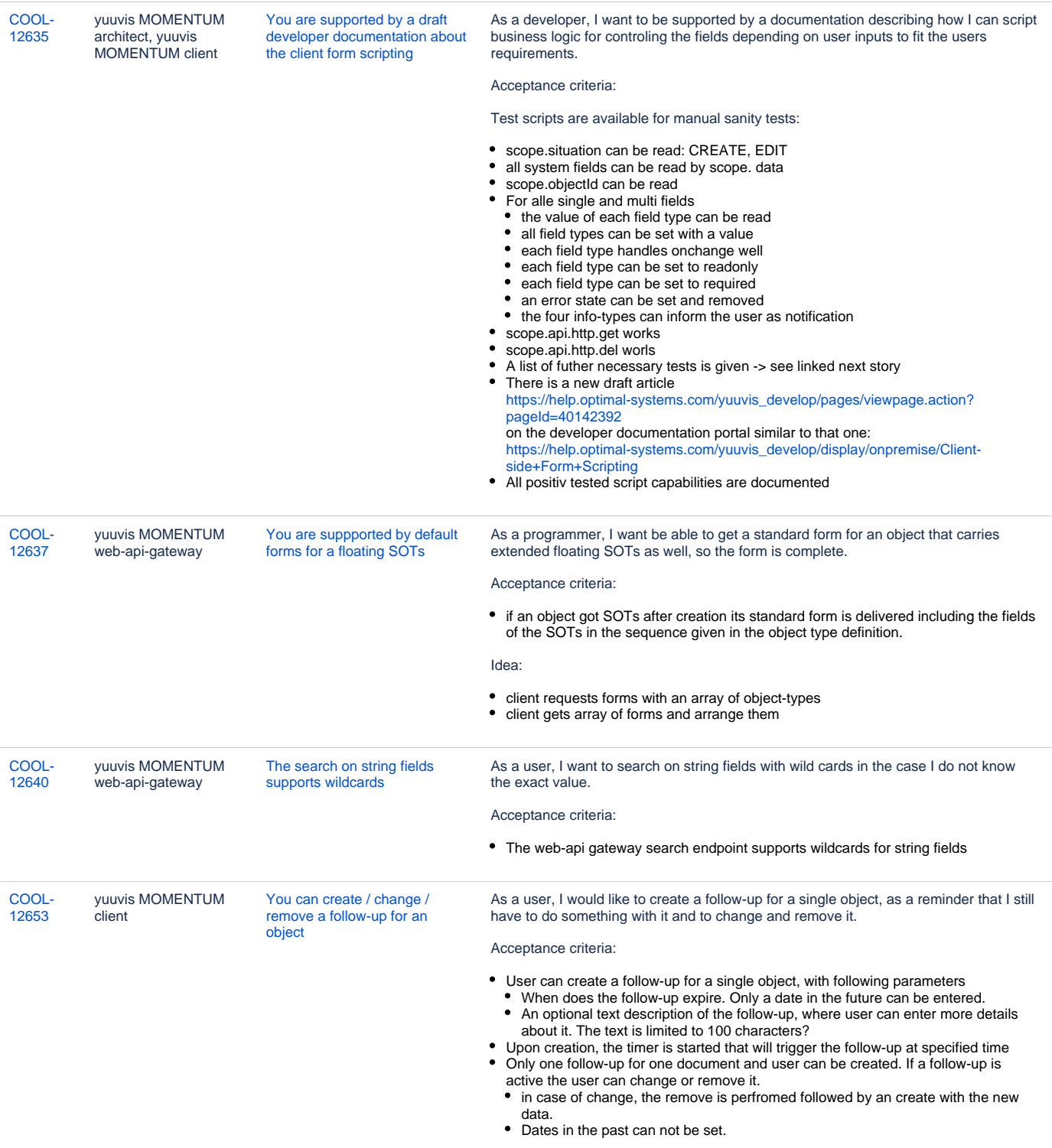

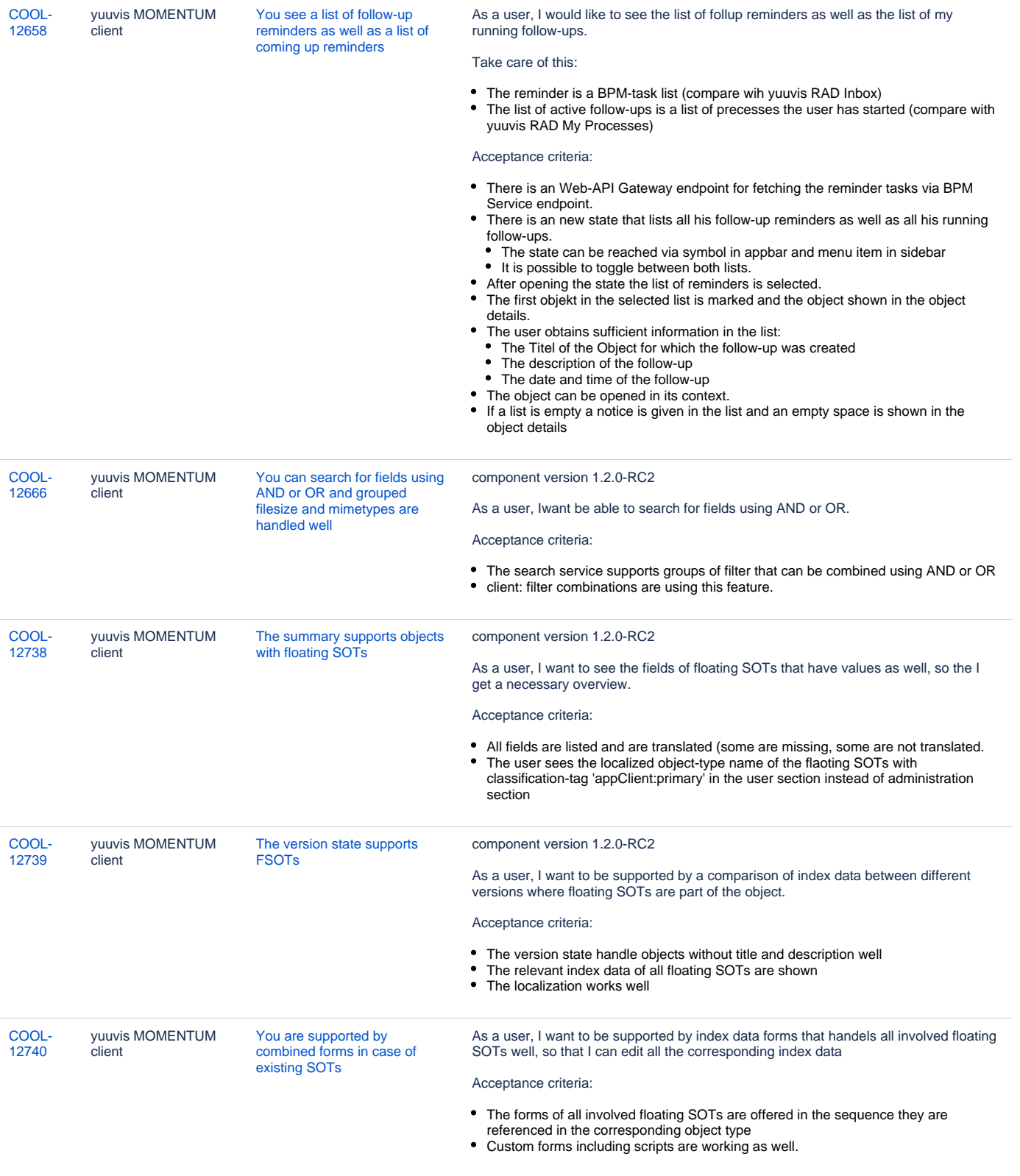

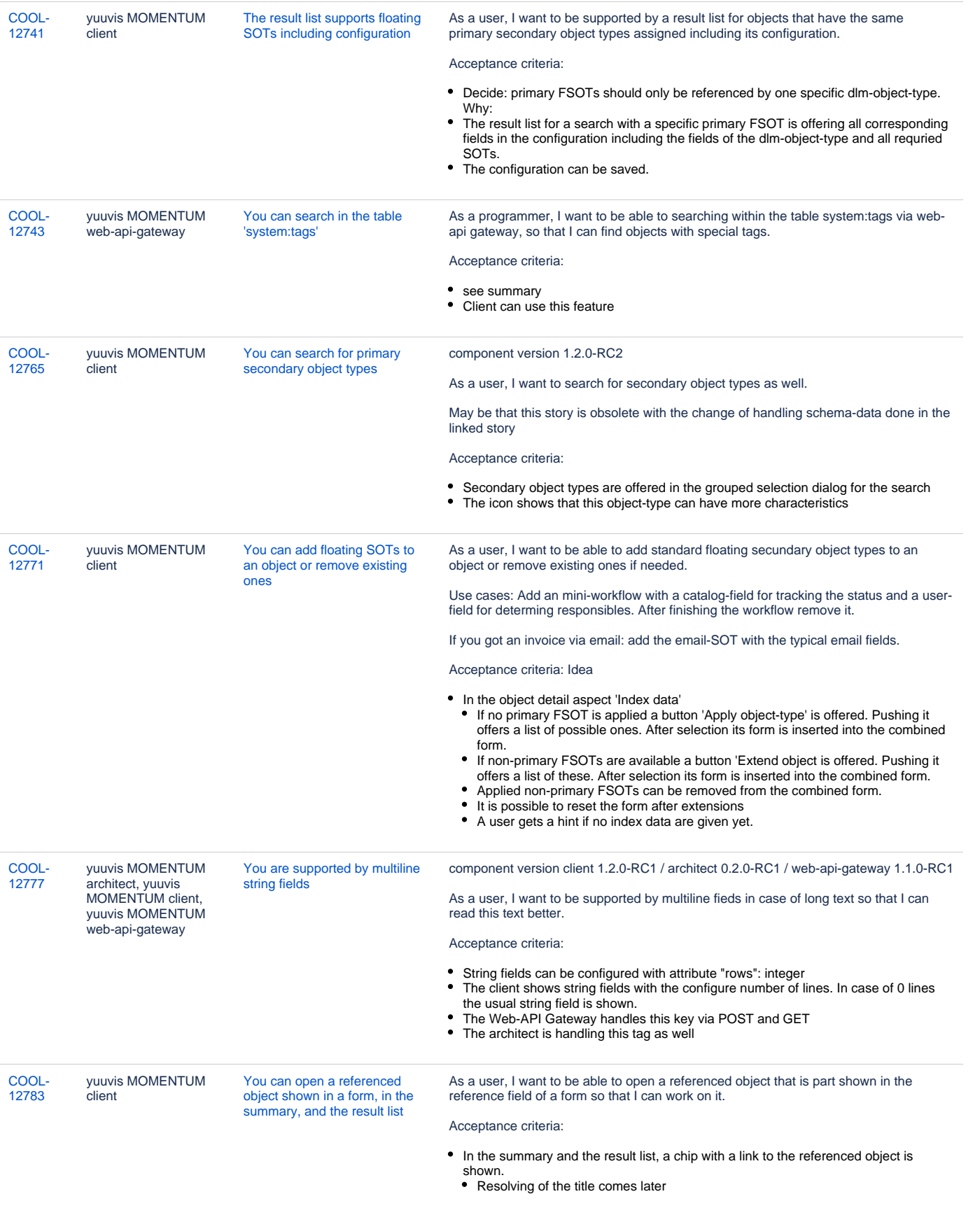

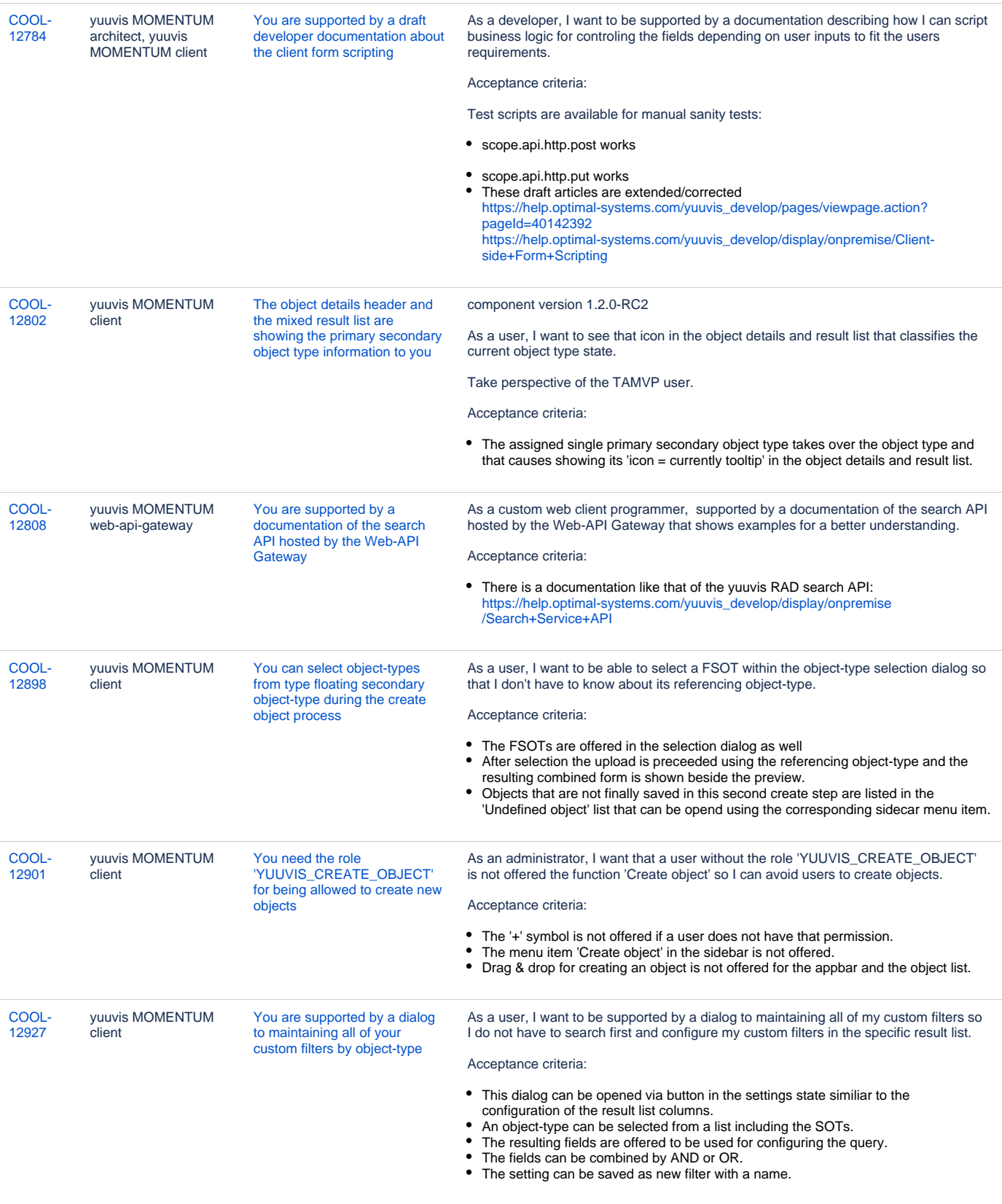

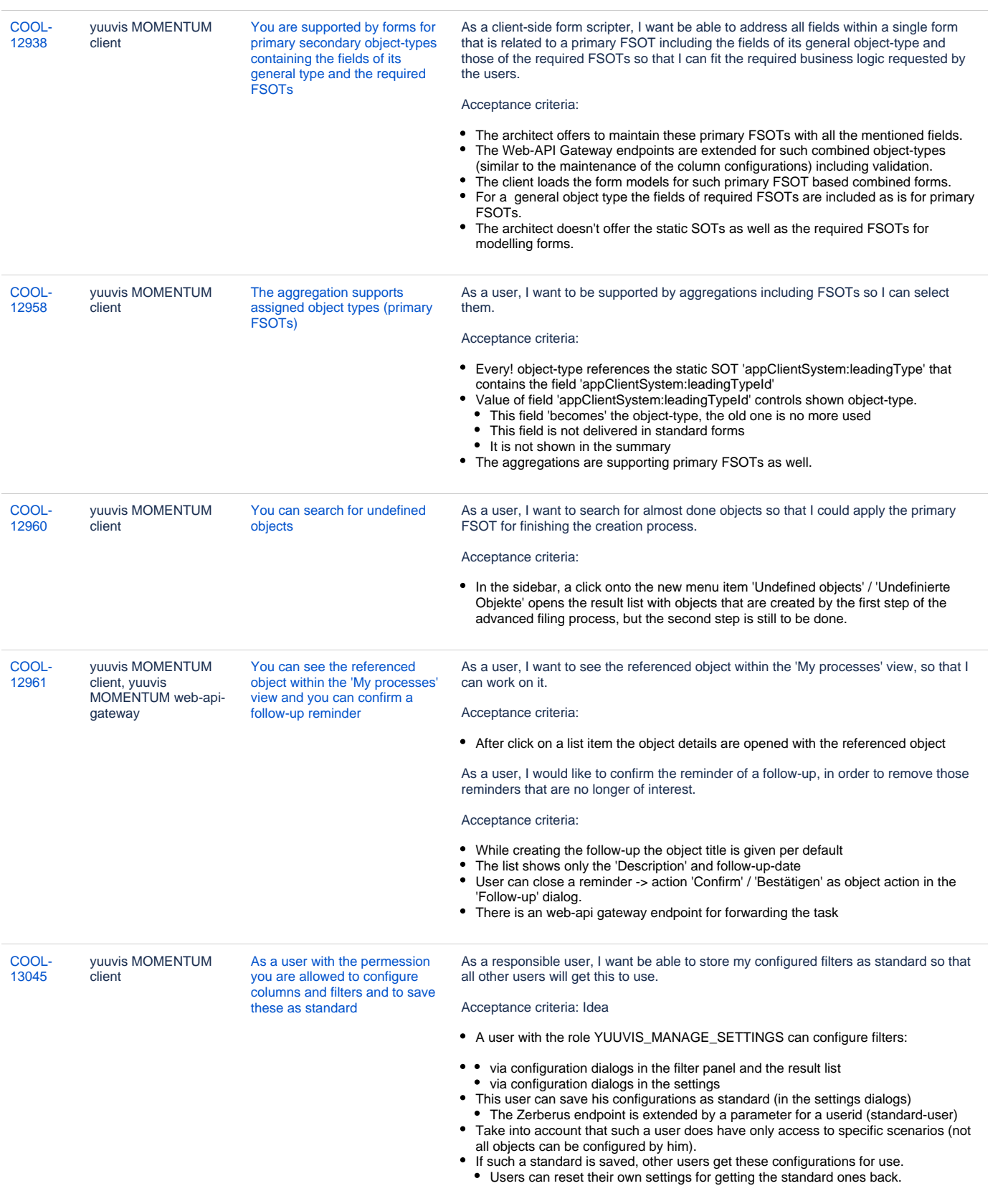

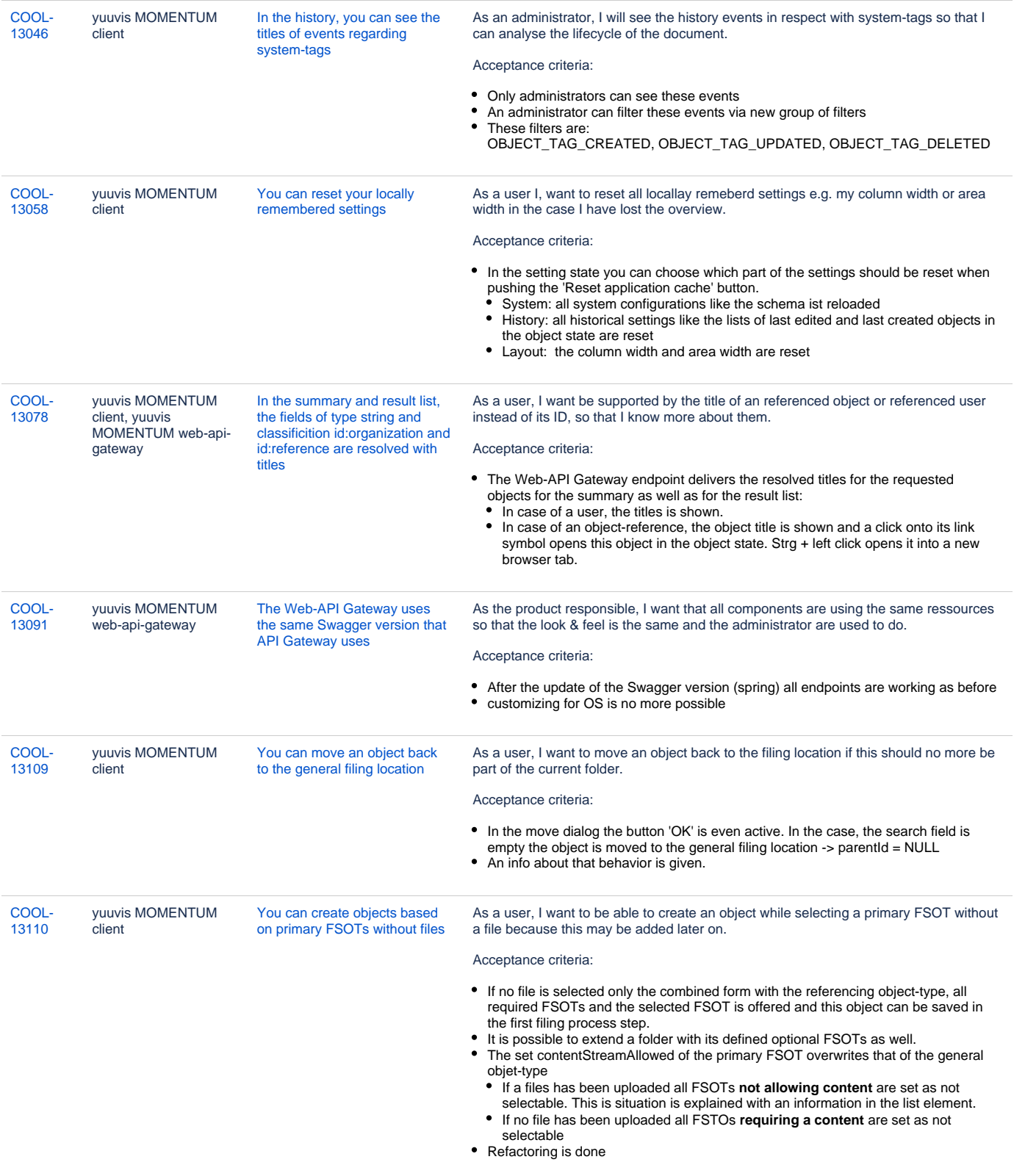

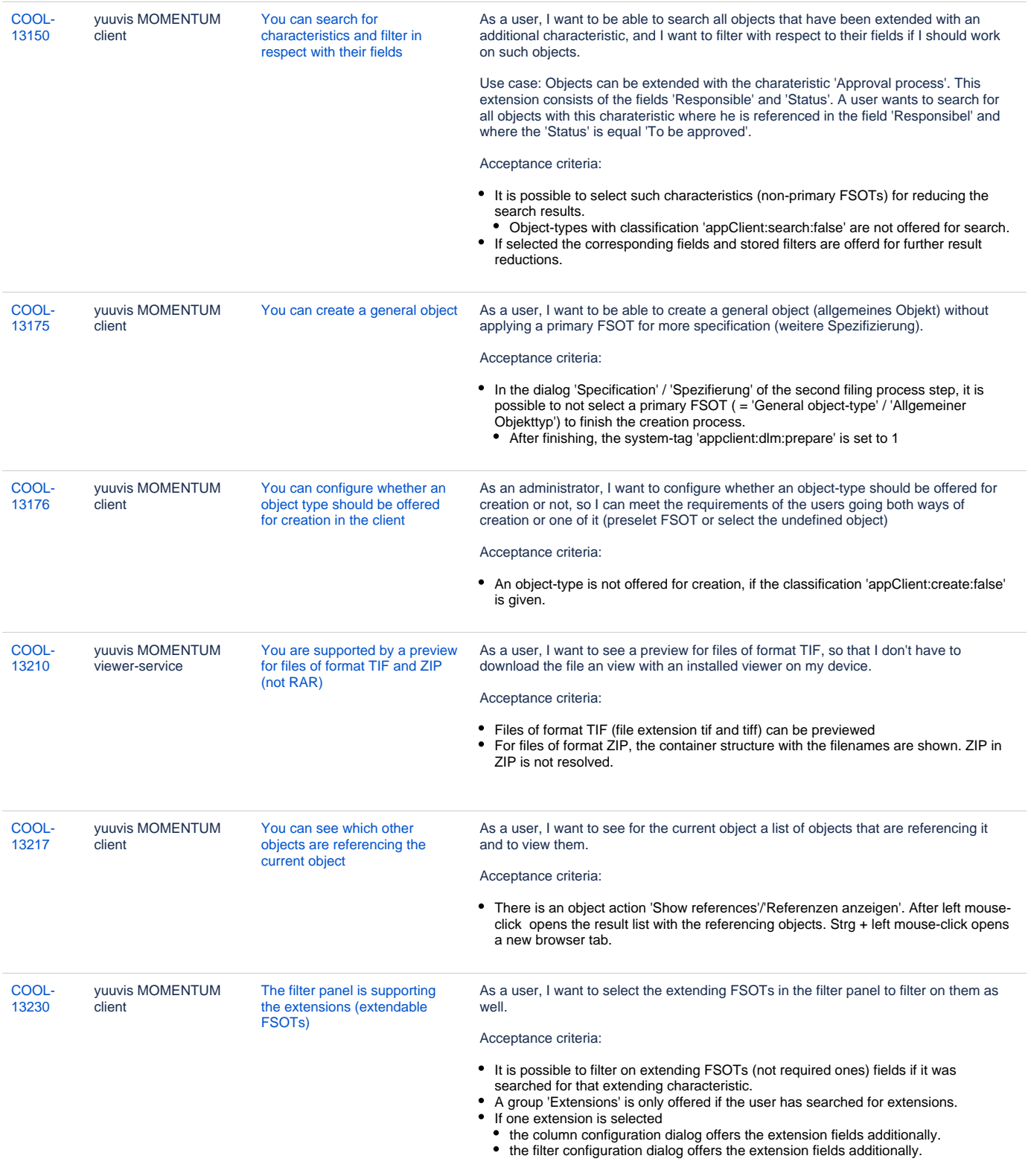

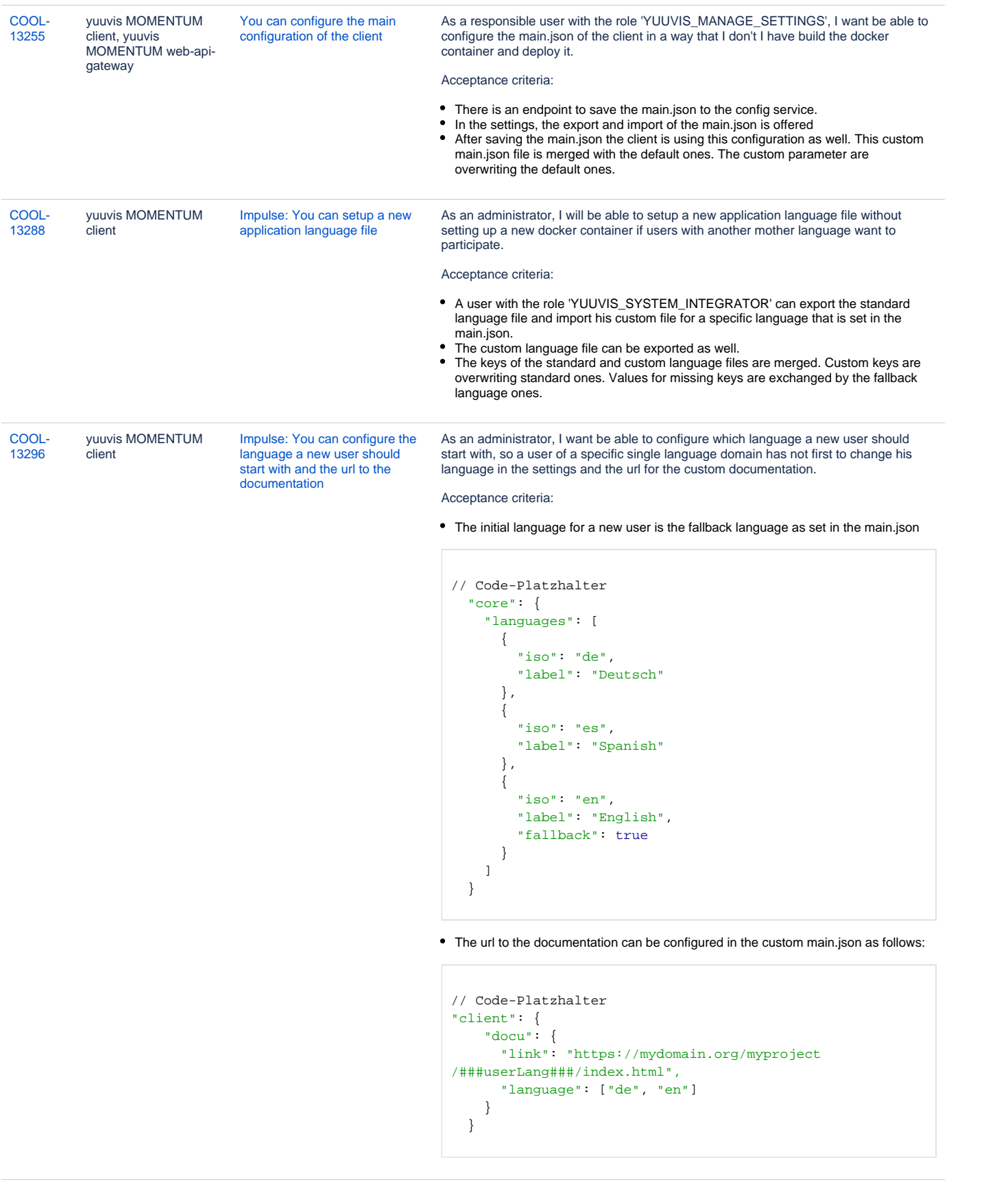

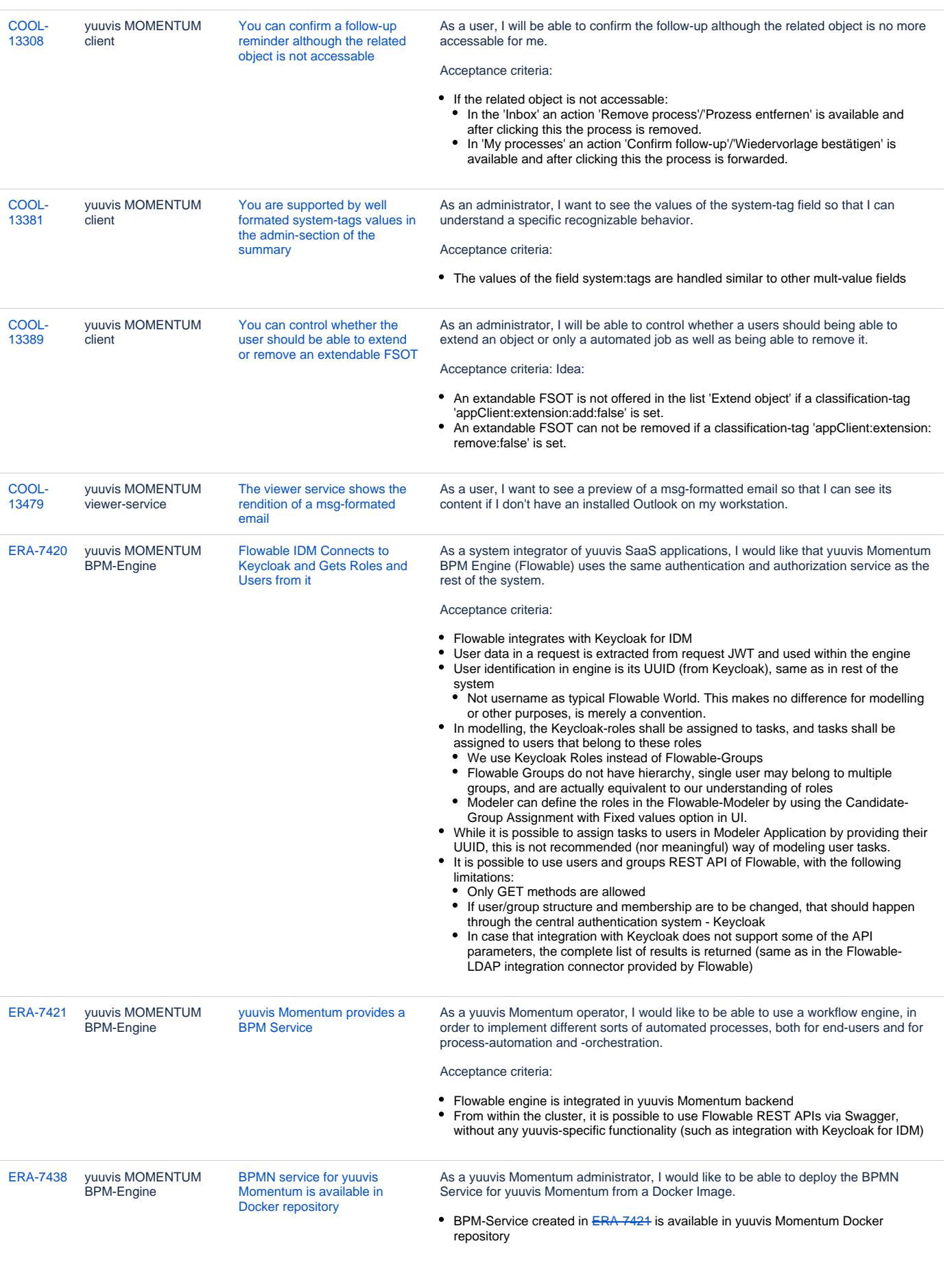

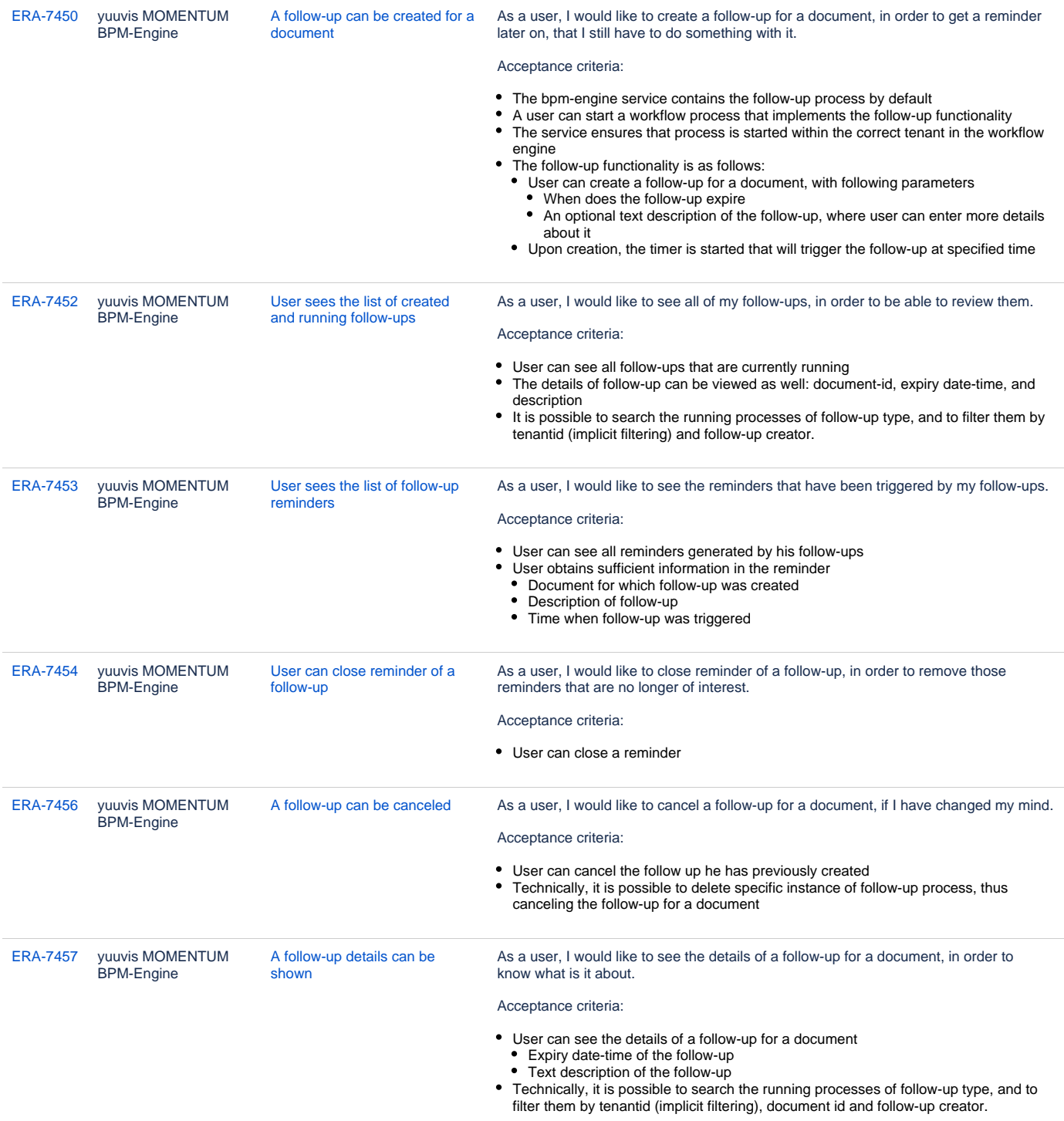

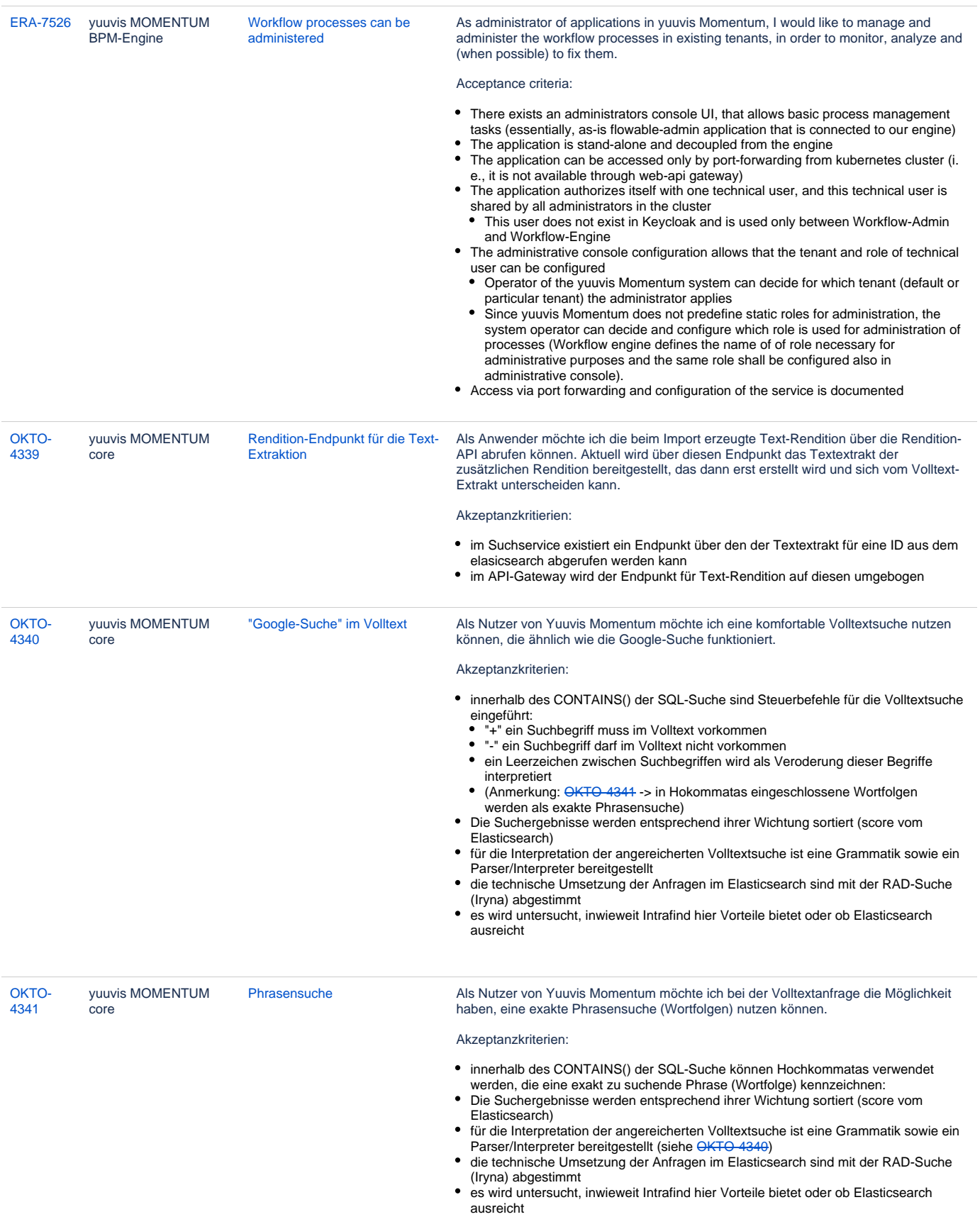

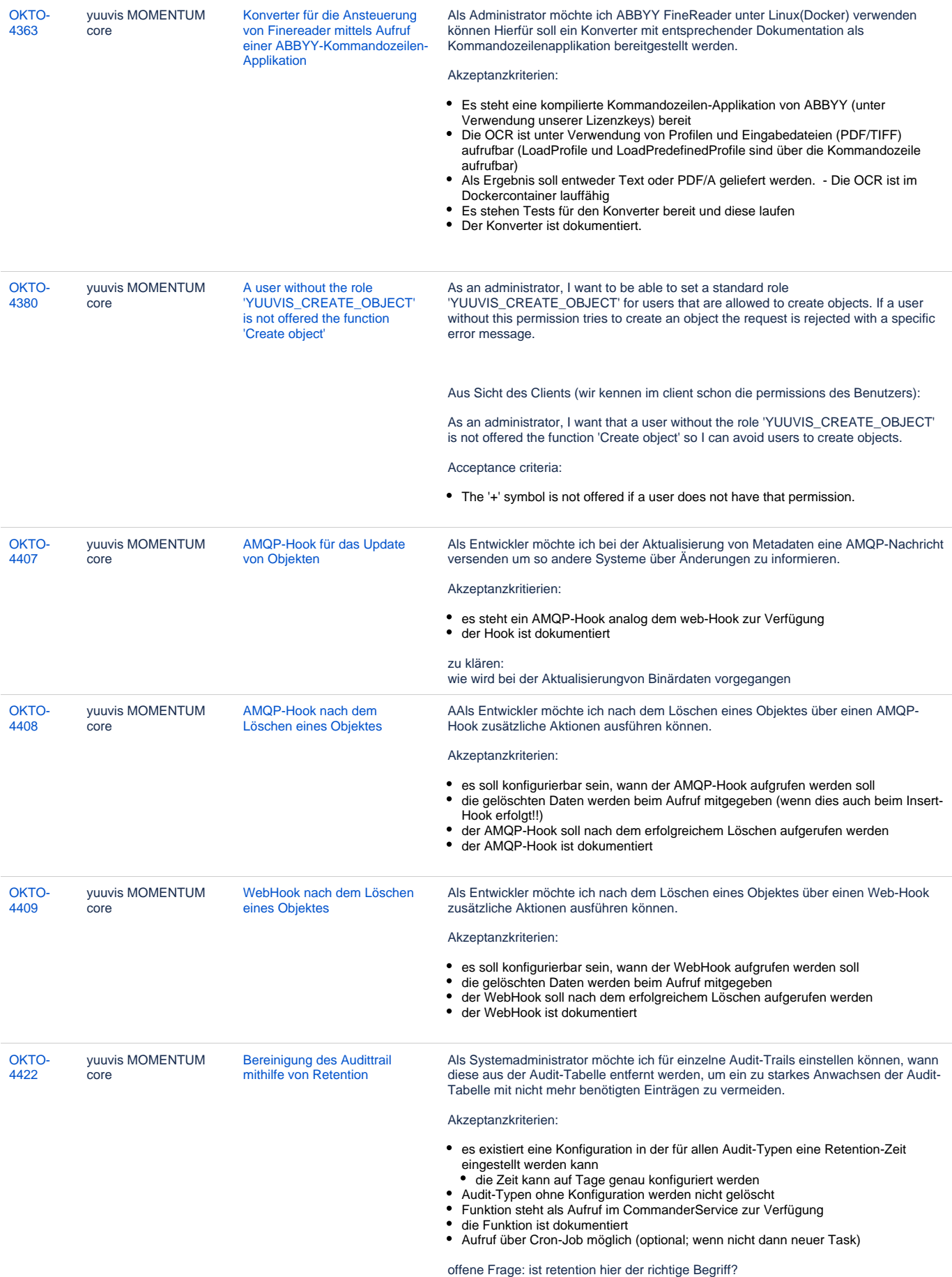

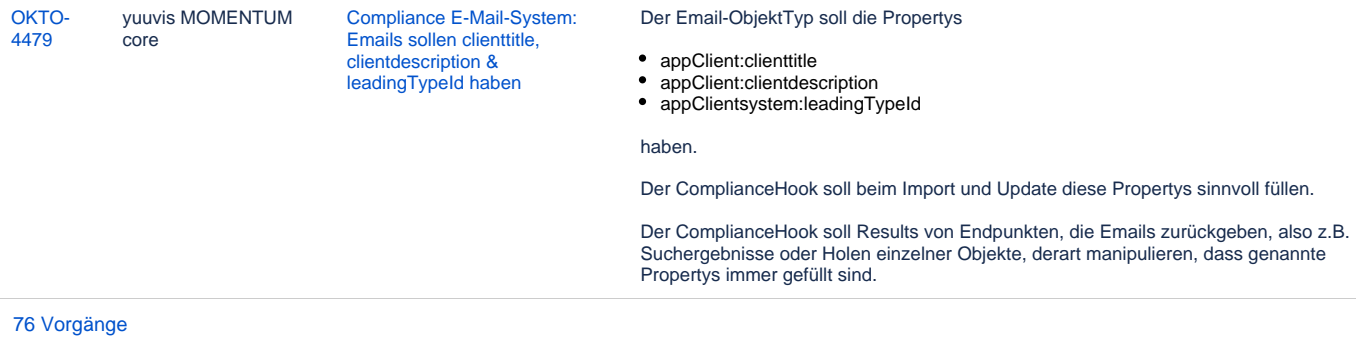